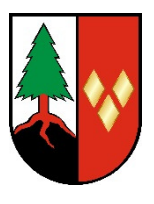

#### **Erweiterung einer Software für das Jugendhilfeverfahren für die Kreisverwaltung Lüchow-Dannenberg Fachdienst Jugend – Familie – Bildung (FD 51) Königsberger Str. 10 / 29439 Lüchow**

# **Leistungsbeschreibung Noch nicht abschließend bearbeitet Stand 22. Mai 2018**

## **IT IST-Zustand:**

### **Software Server:**

Microsoft Windows Server 2012 R2 (virtualisiert) mit Microsoft SQL Server 2014

### **Softare Client:**

Microsoft Windows 7 Pro, aber Umstieg auf Microsoft Windows 10 Pro (64-bit) geplant. Microsoft Office 2010/2013 Standard Edition

## **Allgemeine Anforderungen:**

### **Prozessketten**

Der Fachdienst 51. Landkreis Lüchow-Dannenberg arbeitet bisher mit dem Programm PROSOZ 14+. In einem aufwendigen Verfahren wurden im vergangenen Jahr Prozessketten für Sozialpädagogische MA des ASD + Spezialdienste mit der Firma IN/S/O festgelegt. Die Software soll diese zukünftig abbilden. In der Einzelfallbearbeitung soll der/die einzelne Fachkraft mit Hilfe des Programmes zum jeweils nächsten notwendigen Schritt geführt werden. Spezifische Formulare hierzu sollen jeweils eingefügt werden.

## **Kompatibilität derzeit genutzte Software interner Schnittstellen**

Gleichzeitig müssen die Schnittmengen zu den benachbarten Fachdiensten (Vormundschaft, Unterhaltsvorschuss, Erziehungsbeistandschaft, WJH, Schulverwaltung, KITA) kompatibel bleiben. Derzeit arbeiten alle Fachkräfte mit einem Adressendatensatz, was auch so bleiben muss.

### **Vergleichbarkeit**

Statistische Ergebnisse der letzten Jahre müssen in das zukünftige Berichtswesen im Hinblick auf aussagekräftige Zeitreihen integriert werden können.

### **Die Erweiterung der Software ist notwendig für**

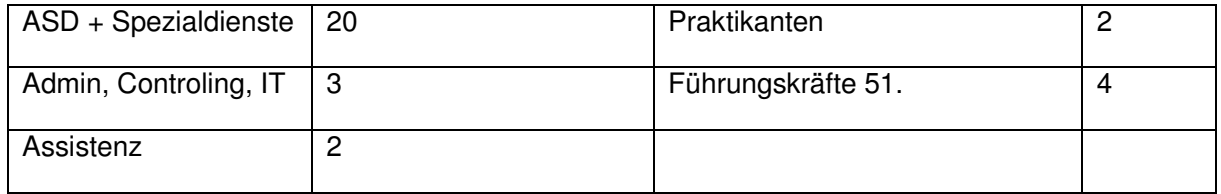

# **Die Lizenzen sind nicht an einzelne Namen gebunden sondern an Arbeitsplätze (CU Lizenzen pro Gerät)**

#### **Insgesamt ist der Aufbau des Programms logisch aufgebaut und als Dokumentationsprogramm erkennbar sowie Anwenderfreundlich auch im Sinne der Hilfeempfänger..**

\* = bereits möglich

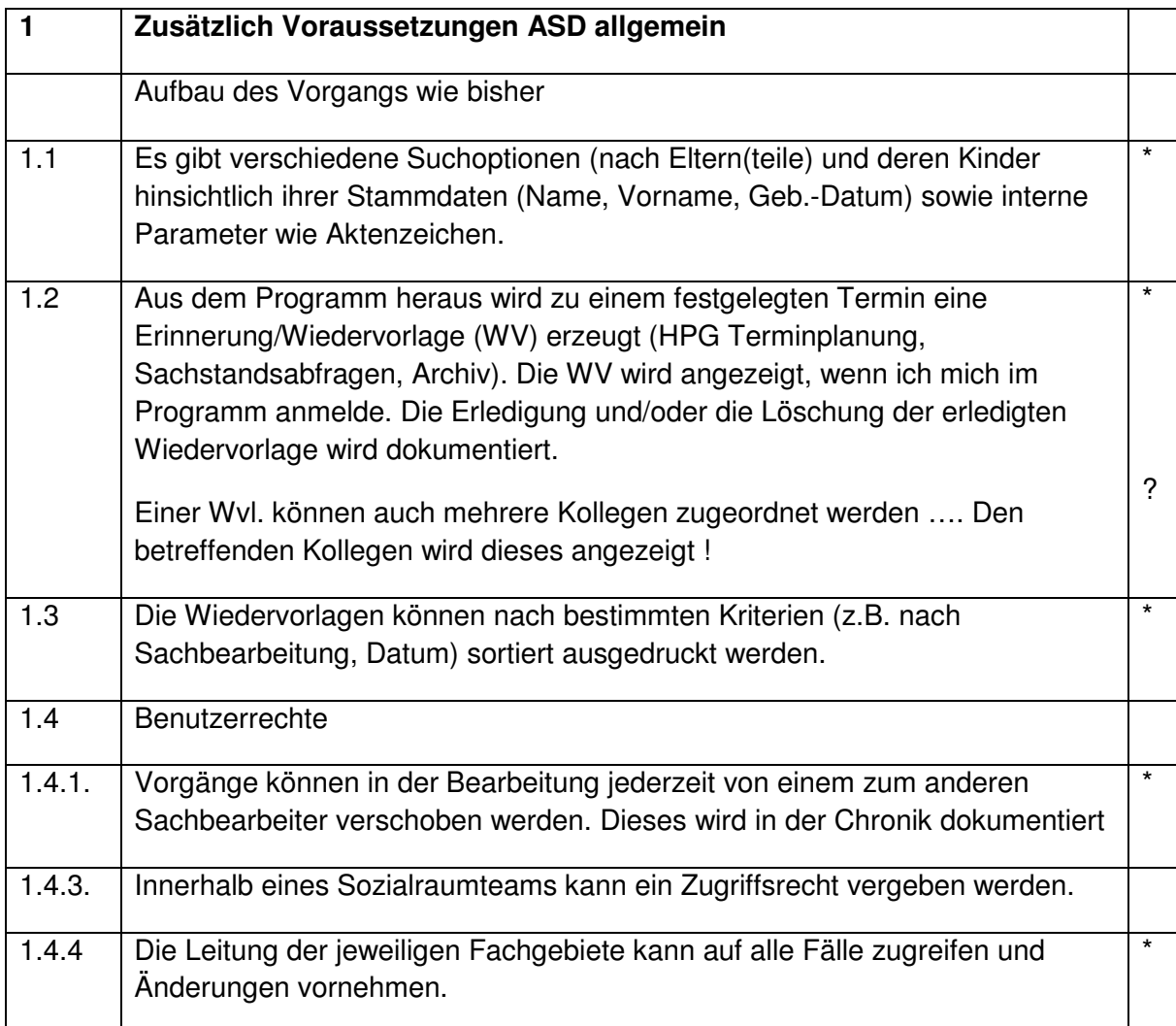

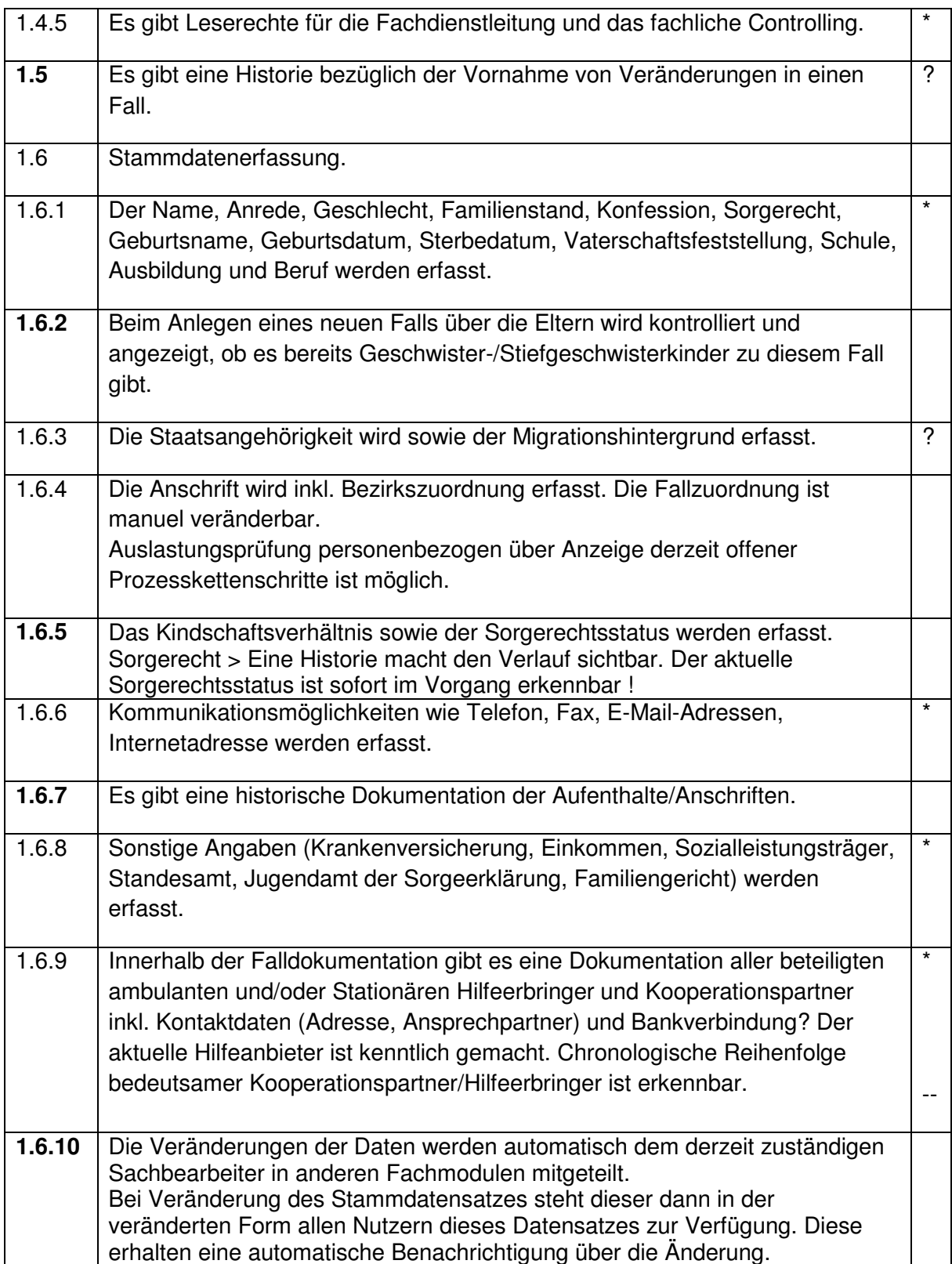

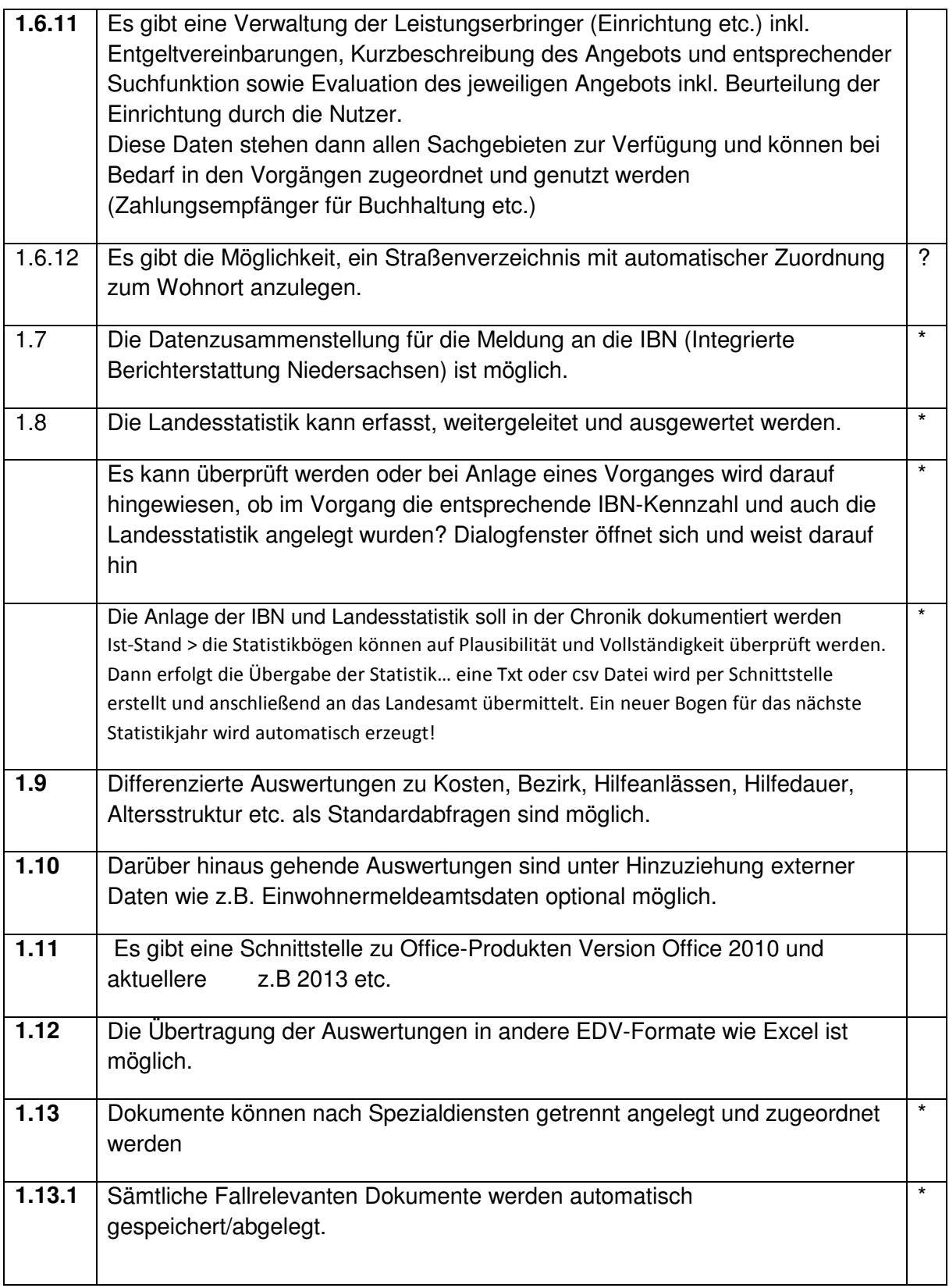

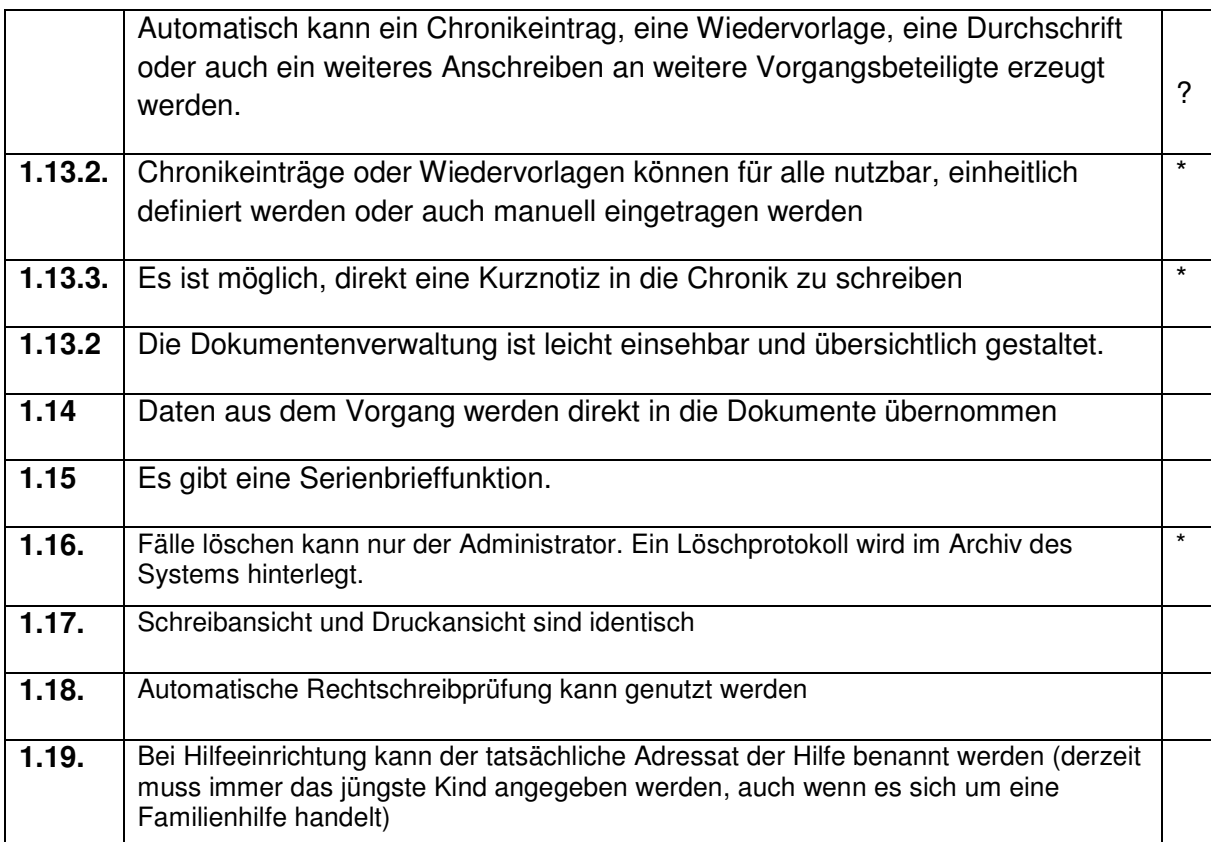

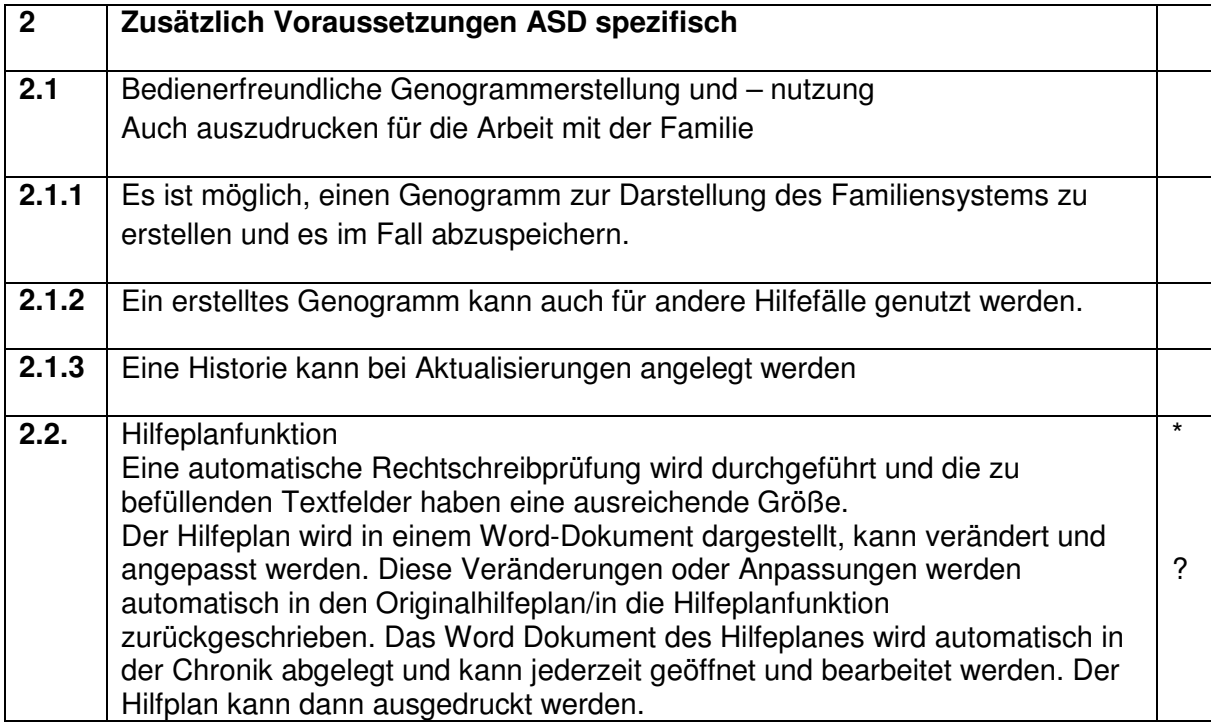

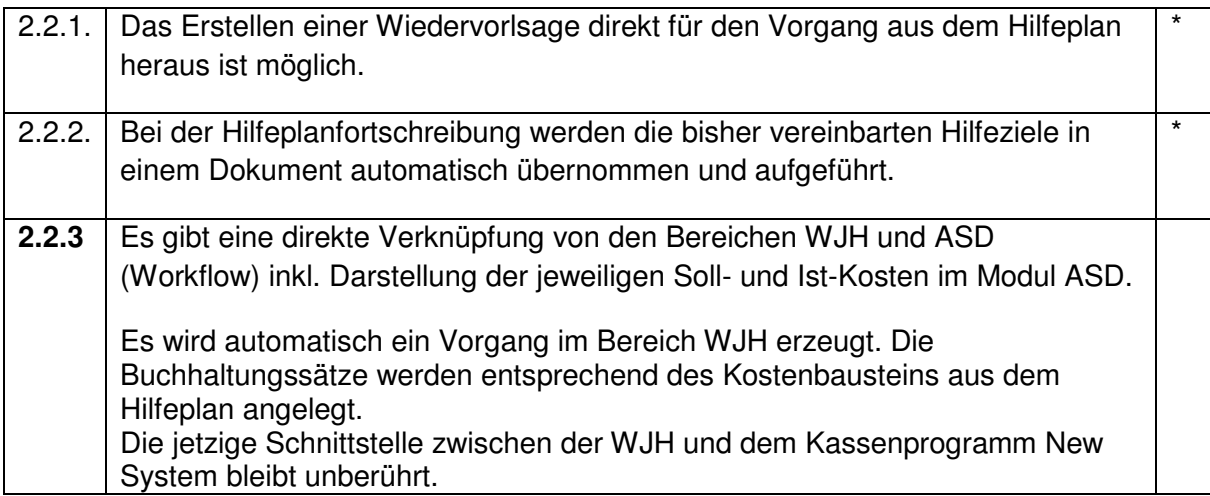

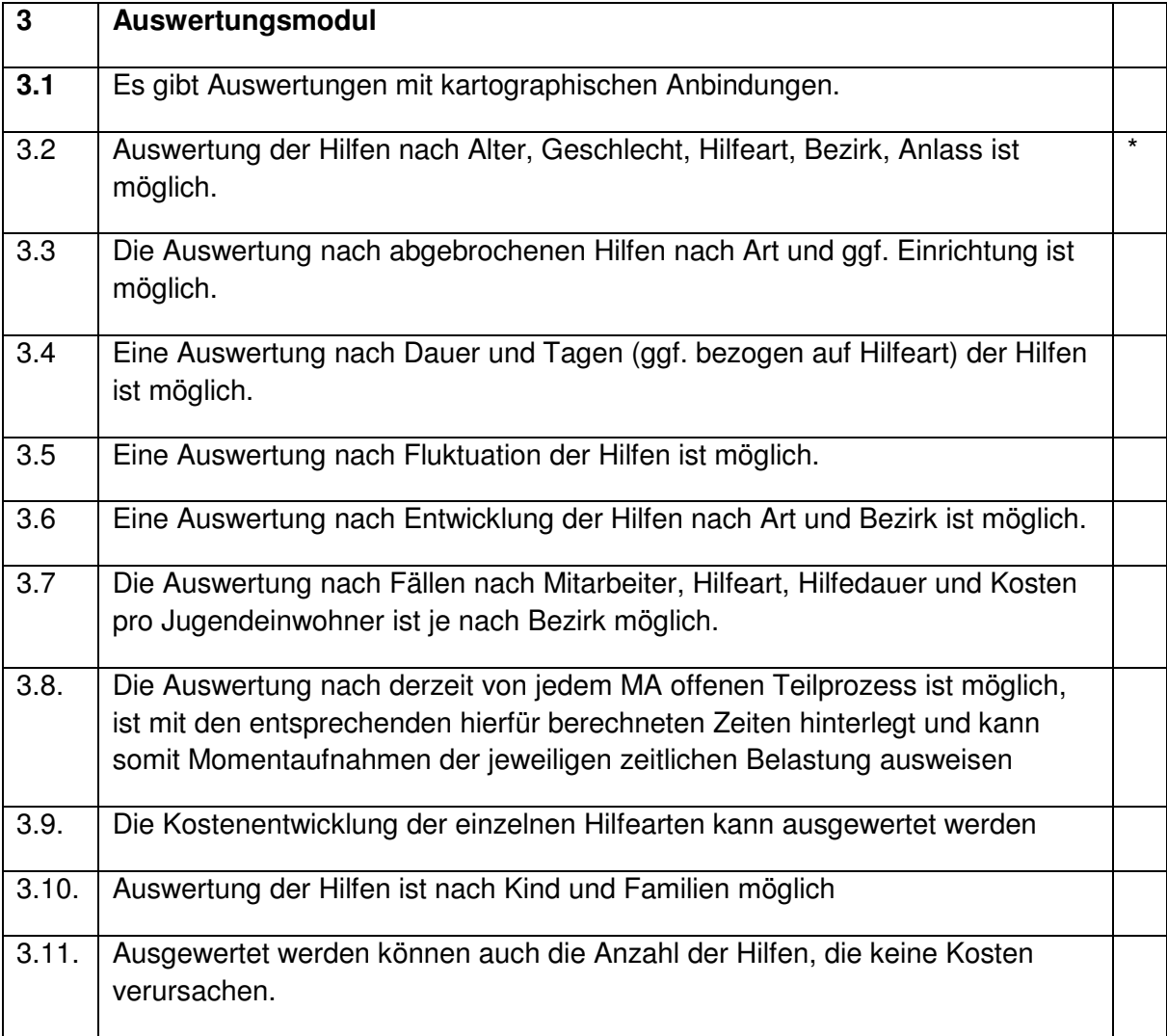

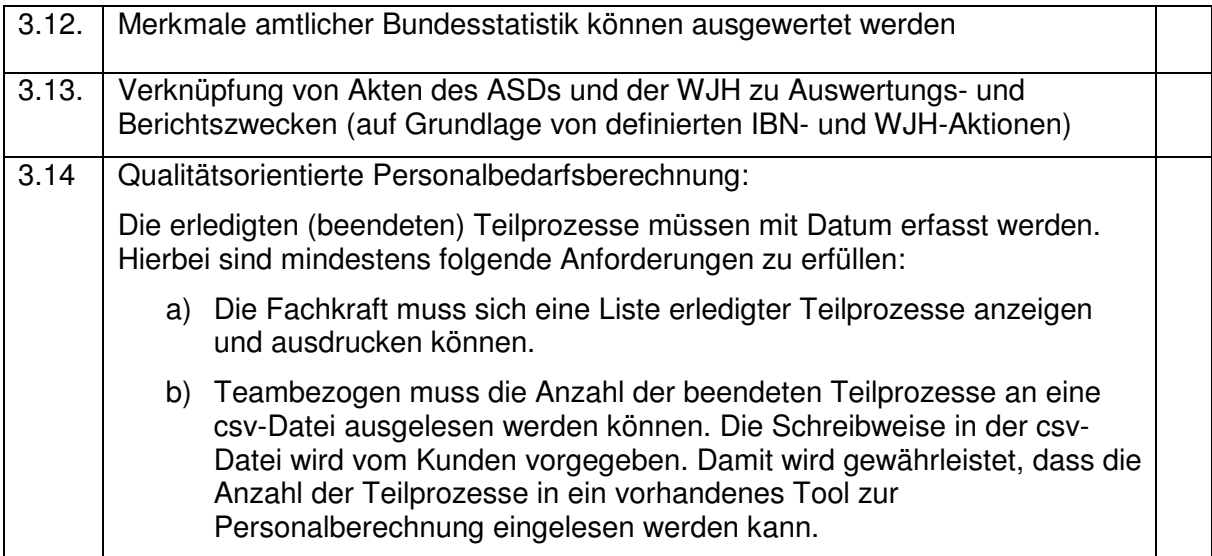

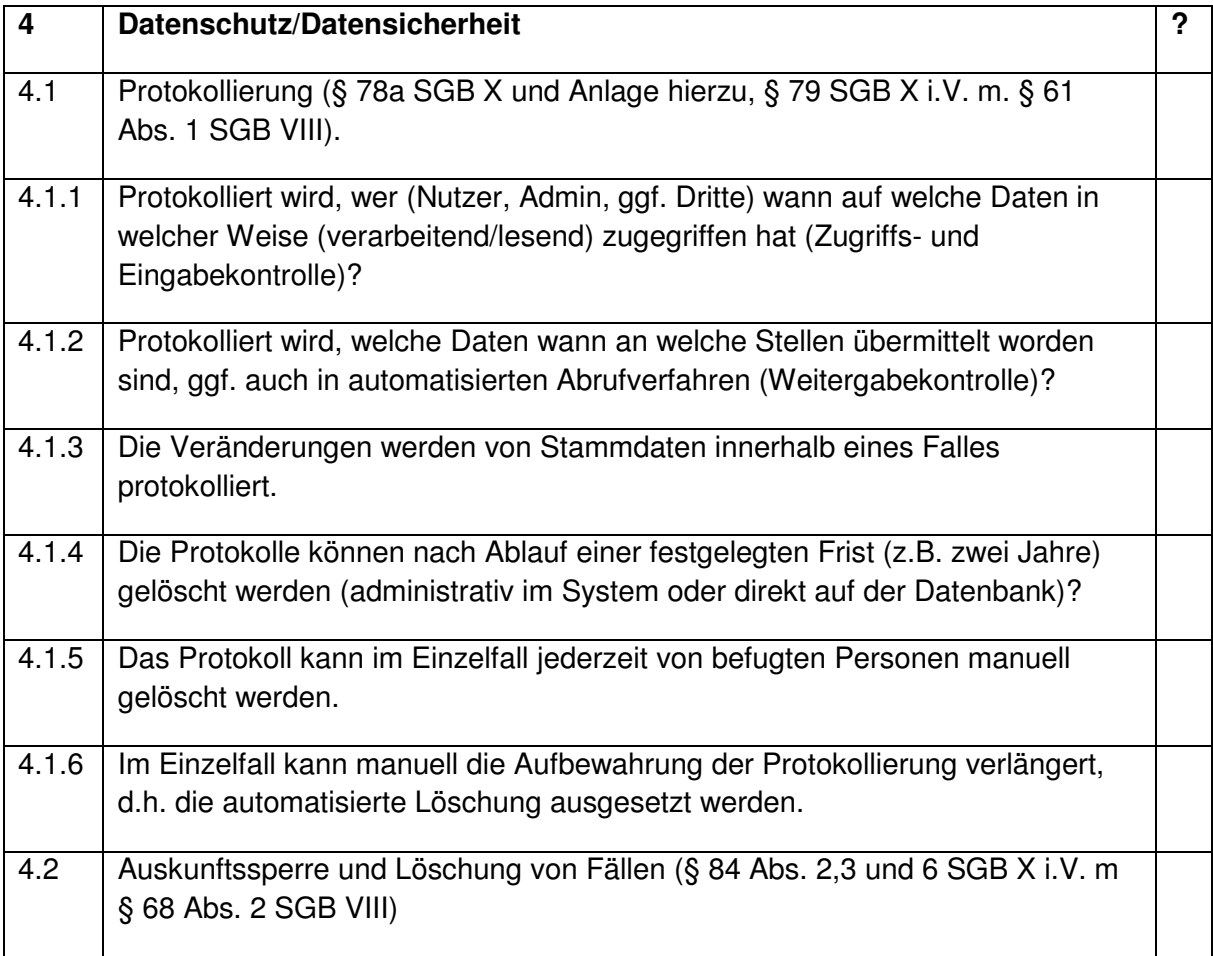

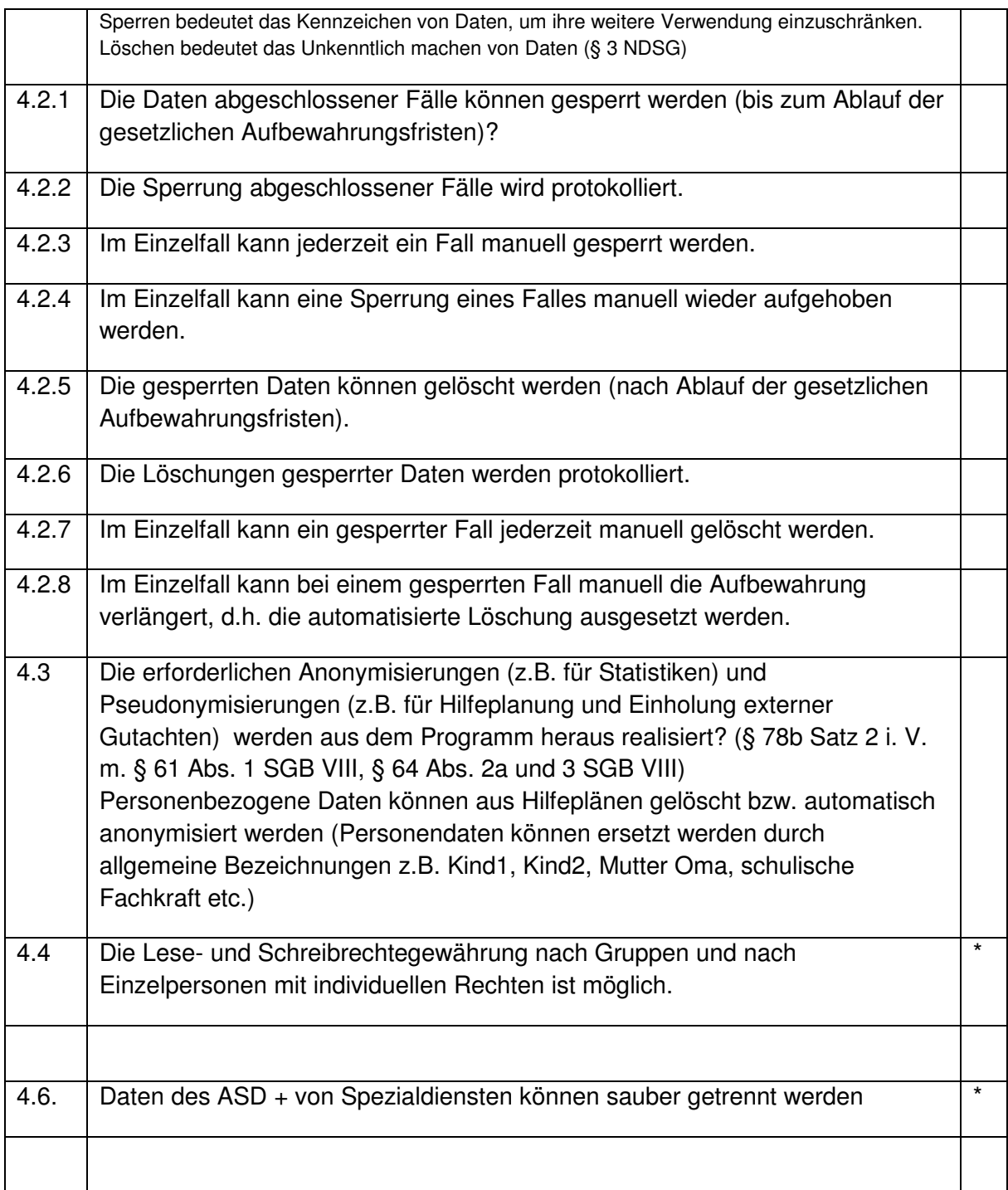

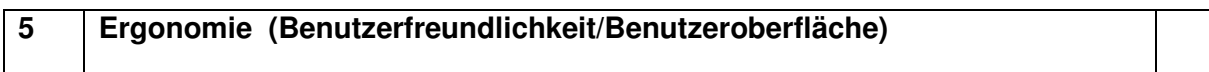

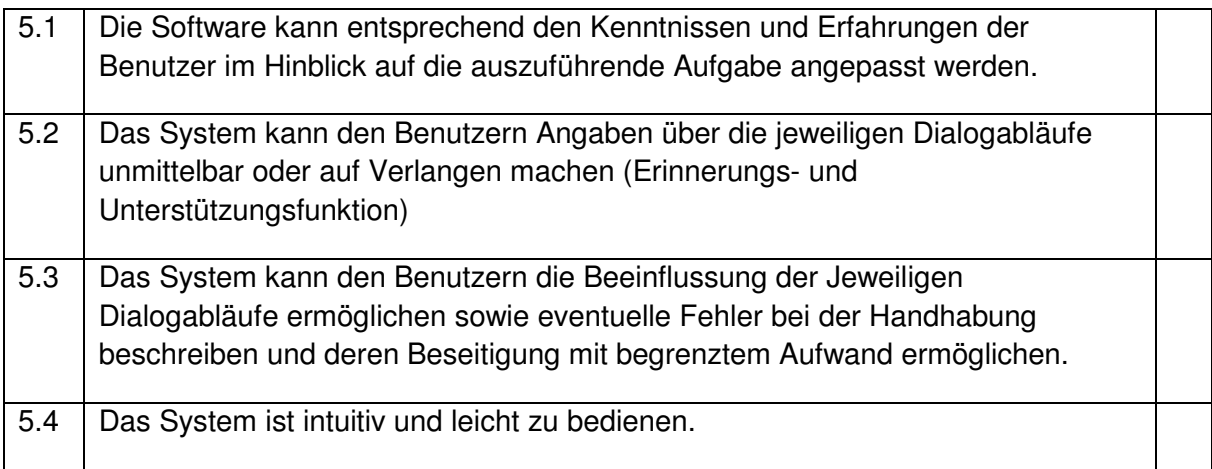

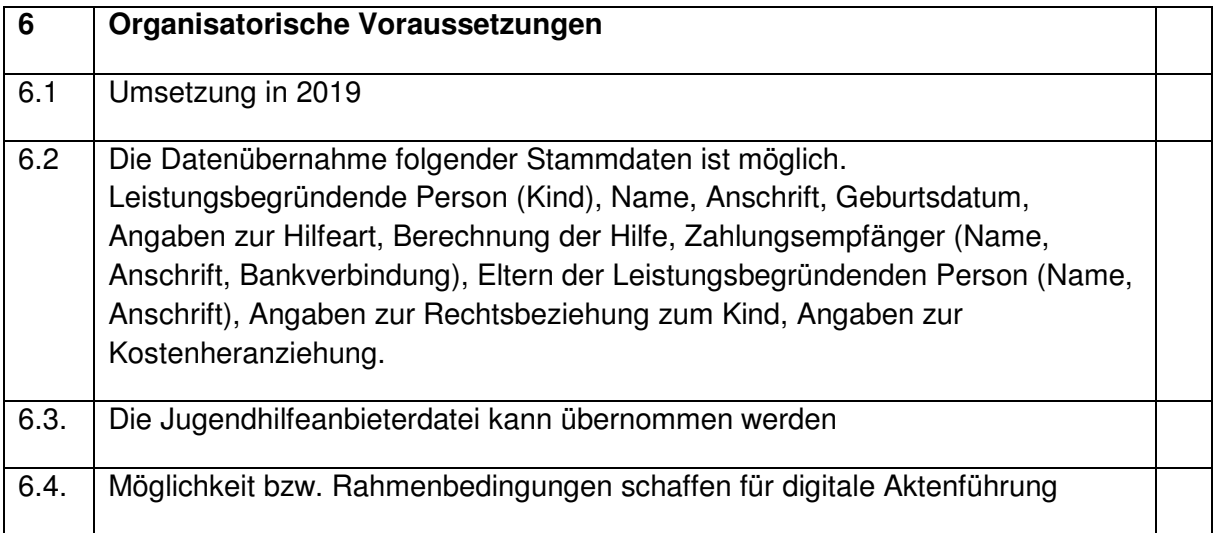

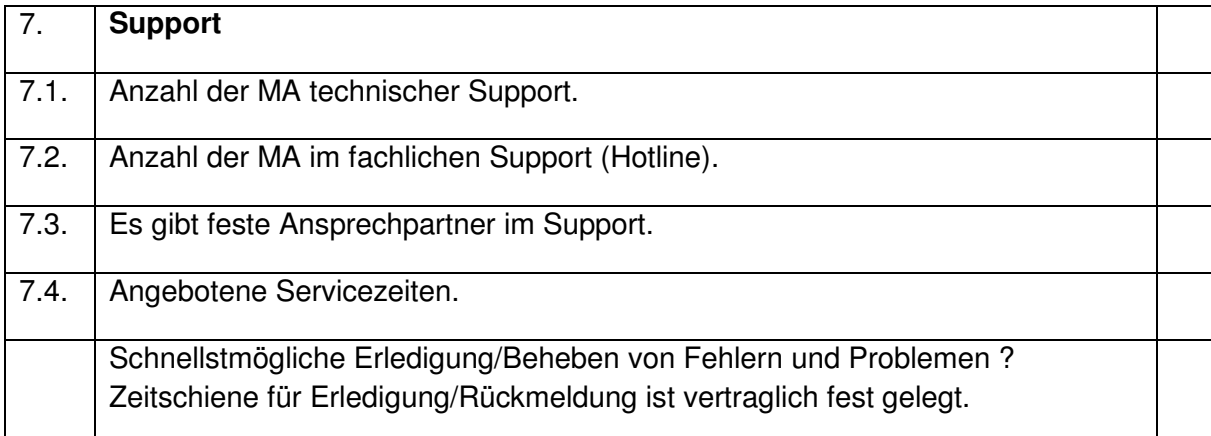

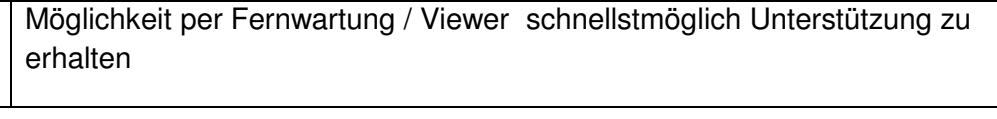

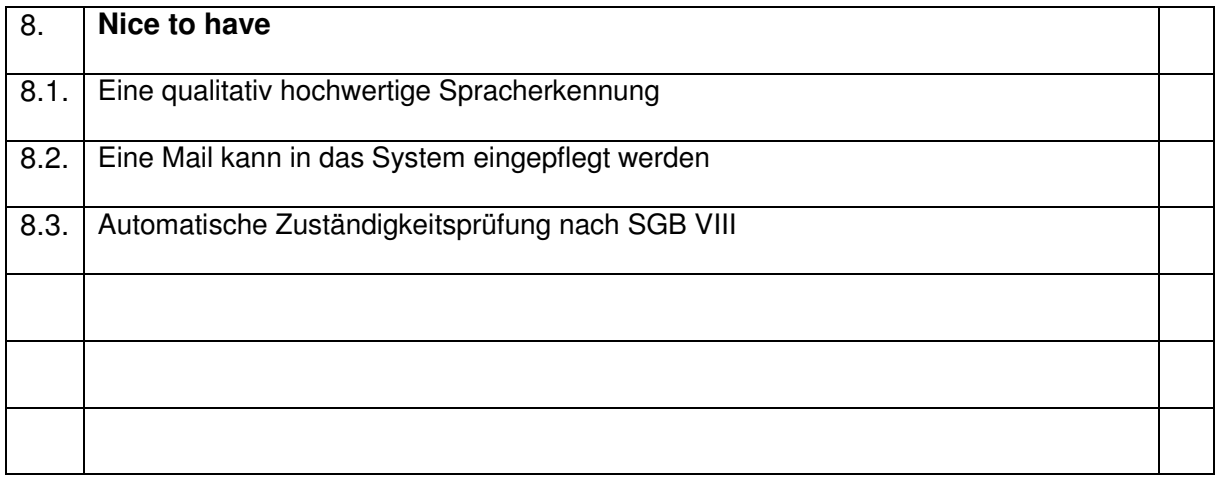